Title stata.com

icd10 — ICD-10 diagnosis codes

Description Quick start Menu Syntax

Options Remarks and examples Stored results Acknowledgments

References Also see

# **Description**

icd10 is a suite of commands for working with the World Health Organization's (WHO's) ICD-10 diagnosis codes from the second edition (2003) to the sixth edition (2019). To see the current version of the ICD-10 diagnosis codes and any changes that have been applied, type icd10 query.

icd10 check, icd10 clean, and icd10 generate are data management commands. icd10 check verifies that a variable contains defined ICD-10 diagnosis codes and provides a summary of any problems encountered. icd10 clean standardizes the format of the codes. icd10 generate can create a binary indicator variable for whether the code is in a specified set of codes, a variable containing a corresponding higher-level code, or a variable containing the description of the code.

icd10 lookup and icd10 search are interactive utilities. icd10 lookup displays descriptions of the codes specified on the command line. icd10 search looks for relevant ICD-10 diagnosis codes from keywords given on the command line.

### **Quick start**

Determine whether ICD-10 diagnosis codes in diag1 are invalid, and store reasons in invalid icd10 check diag1, generate(invalid)

Standardize display of codes in diag2 to add a period and left-align codes icd10 clean diag2, replace

Generate descr3 as descriptions of the diagnosis codes in diag3

icd10 generate descr3 = diag3, description

Generate binary indicator for malignant or benign neoplasm, as indicated by an ICD-10 code beginning with C or D in  $\mathtt{diag4}$ 

icd10 generate cancer = diag4, range(C\* D\*)

Look up current descriptions for ICD-10 diagnosis codes W70 through W79 icd10 lookup W70/W79

Look up codes where the description contains the words "delivery" or "birth" icd10 search delivery birth, or

### Menu

Data > ICD codes > ICD-10

## **Syntax**

Verify that variable contains defined codes

```
icd10 check varname [if] [in] [, checkopts]
```

Clean variable and verify format of codes

```
icd10 clean varname [if] [in], {generate(newvar) | replace} [cleanopts]
```

Generate new variable from existing variable

```
icd10 generate newvar = varname [if] [in], {category | short} [check] icd10 generate newvar = varname [if] [in], description [genopts] icd10 generate newvar = varname [if] [in], range(codelist) [check]
```

Display code descriptions

```
icd10 lookup codelist [, version(#)]
```

Search for codes from descriptions

```
icd10 search ["]text["] [["]text["] ...] [, searchopts]
```

Display ICD-10 version

icd10 query

codelist is one of the following:

```
icd10code (the particular code)
icd10code* (all codes starting with)
icd10code/icd10code (the code range)
```

or any combination of the above, such as A27.0 G40\* Y60/Y69.9.

| checkopts                   | Description                                              |
|-----------------------------|----------------------------------------------------------|
| <u>fmt</u> only             | check only format of the codes                           |
| <u>summ</u> ary             | frequency of each invalid or undefined code              |
| <u>l</u> ist                | list observations with invalid or undefined ICD-10 codes |
| <pre>generate(newvar)</pre> | create new variable marking invalid codes                |
| version(#)                  | year to check codes against; default is version(2019)    |

| cleanopts         | Description                                               |
|-------------------|-----------------------------------------------------------|
| *generate(newvar) | create new variable containing cleaned codes              |
| *replace          | replace existing codes with the cleaned codes             |
| check             | check that variable contains ICD-10 codes before cleaning |
| <u>nodot</u> s    | format codes without a period                             |
| pad               | add space to the right of three-character codes           |

<sup>\*</sup>Either generate() or replace is required.

| genopts                                          | Description                                                                                                    |
|--------------------------------------------------|----------------------------------------------------------------------------------------------------|
| addcode(begin   end) pad nodots check version(#) | add code to the beginning or end of the description add spaces to the right of the code; must specify addcode(begin) format codes without a period; must specify addcode() check that variable contains ICD-10 codes before generating new variable select description from year #; default is version(2019) |
| searchopts                                       | Description                                                                                                    |
| or matchcase version(#)                          | match any keyword<br>match case of keywords<br>search description from year #; default is all                                                                                                    |

collect is allowed with icd10 check and icd10 clean; see [U] 11.1.10 Prefix commands.

The icd10 suite of commands does not allow alias variables; see [D] frunalias for advice on how to get around this restriction.

# **Options**

Options are presented under the following headings:

Options for icd10 check Options for icd10 clean Options for icd10 generate Option for icd10 lookup Options for icd10 search

Warning: The option descriptions are brief and use jargon. Please read *Introduction to ICD coding* in [D] **icd** before using the icd10 command.

# Options for icd10 check

fmtonly tells icd10 check to verify that the codes fit the format of ICD-10 diagnosis codes but not to check whether the codes are defined.

summary specifies that icd10 check should report the frequency of each invalid or undefined code that was found in the data. Codes are displayed in descending order by frequency. summary may not be combined with list.

list specifies that icd10 check list the observation number, the invalid or undefined ICD-10 diagnosis code, and the reason the code is invalid or whether it is an undefined code. list may not be combined with summary.

- generate(newvar) specifies that icd10 check create a new variable containing, for each observation, 0 if the observation contains a defined code. Otherwise, it contains a number from 1 to 8 if the code is invalid, 99 if the code is undefined, or missing if the code is missing. The positive numbers indicate the kind of problem and correspond to the listing produced by icd10 check.
- version(#) specifies the version of the codes that icd10 check should reference. # may be any value between 2003, which is the second edition of ICD-10 without any updates applied, and 2019, which is the sixth edition of ICD-10. The appropriate value of # should be determined from the data source. The default is version(2019).

### Options for icd10 clean

generate(newvar) and replace specify how the formatted values of varname are to be handled. You must specify either generate() or replace.

generate() specifies that the cleaned values be placed in the new variable specified in *newvar*. replace specifies that the existing values of *varname* be replaced with the formatted values.

check specifies that icd10 clean should first check that *varname* contains codes that fit the format of ICD-10 diagnosis codes. Specifying the check option will slow down icd10 clean.

nodots specifies that the period be removed in the final format.

pad specifies that spaces be added to the end of the codes to make the (implied) dots align vertically in listings. The default is to left-align codes without adding spaces.

### Options for icd10 generate

category, short, description, and range(codelist) specify the contents of the new variable that icd10 generate is to create. You do not need to icd10 clean varname before using icd10 generate; it will accept any supported format or combination of formats.

category and short generate a new variable that also contains ICD-10 diagnosis codes. The resulting variable may be used with the other icd10 subcommands.

 ${\tt category}\ specifies\ to\ extract\ the\ three-character\ category\ code\ from\ the\ ICD-10\ diagnosis\ code.$ 

short is designed for users who have data with greater specificity than the standard four-character ICD-10 codes. short will reduce five- and six-character codes to their first four characters. Three- and four-character codes are left as they are.

description creates newvar containing descriptions of the ICD-10 diagnosis codes.

- range (codelist) creates a new indicator variable equal to 1 when the ICD-10 diagnosis code is in the range specified, equal to 0 when the ICD-10 diagnosis code is not in the range, and equal to missing when varname is missing.
- addcode(begin | end) specifies that the code should be included with the text describing the code.
  Specifying addcode(begin) will prepend the code to the text. Specifying addcode(end) will append the code to the text.
- pad specifies that the code that is to be added to the description should be padded spaces to the right of the code so that the start of description text is aligned for all codes. pad may be specified only with addcode(begin).
- nodots specifies that the code that is added to the description should be formatted without a period. nodots may be specified only if addcode() is also specified.

check specifies that icd10 generate should first check that varname contains codes that fit the format of ICD-10 diagnosis codes. Specifying the check option will slow down the generate subcommand.

version(#) specifies the version of the codes that icd10 generate should reference. # may be any value between 2003, which is the second edition of ICD-10 without any updates applied, and 2019, which is the sixth edition of ICD-10. The appropriate value of # should be determined from the data source. The default is version(2019).

### Option for icd10 lookup

version(#) specifies the version of the codes that icd10 lookup should reference. # may be any value between 2003, which is the second edition of ICD-10 without any updates applied, and 2019, which is the sixth edition of ICD-10. The appropriate value of # should be determined from the data source. The default is version(2019).

### Options for icd10 search

or specifies that ICD-10 diagnosis codes be searched for descriptions that contain any word specified with icd10 search. The default is to list only descriptions that contain all the words specified.

matchcase specifies that icd10 search should match the case of the keywords given on the command line. The default is to perform a case-insensitive search.

version(#) specifies the version of the codes that icd10 search should reference. # may be any value between 2003, which is the second edition of ICD-10 without any updates applied, and 2019, which is the sixth edition of ICD-10.

By default, descriptions for all versions are searched, meaning that codes that changed descriptions and that have descriptions in multiple versions that contain the search terms will be duplicated. To ensure a list of unique code values, specify the version number.

# Remarks and examples

stata.com

Remarks are presented under the following headings:

Introduction
Managing datasets with ICD-10 codes
Creating new variables

If you have not yet read *Introduction to ICD coding* in [D] **icd**, please do so before using the icd10 commands.

#### Introduction

The general format of an ICD-10 diagnosis code is

$${A-Z}{0-9}{0-9}[.][0-9]$$

The code begins with a single letter followed by two digits. It may have an additional third digit after the period.

For example, in the ICD-10 coding system, E11.0 (Type 2 diabetes mellitus: With coma) and C56 (Malignant neoplasm of ovary) are diagnosis codes, although some datasets record (and some people write) E110 rather than E11.0. The icd10 commands understand both ways of recording codes. The commands are also insensitive to codes recorded with or without leading and trailing blanks and are case insensitive.

All the following are acceptable formats to record codes in Stata.

```
M32
K12
F102
x40
```

The list of defined codes and their associated descriptions is provided under license from the World Health Organization (WHO); see [R] Copyright ICD-10. To view the current license and a log of changes that WHO has made to the list of ICD-10 codes since the icd10 commands were implemented in Stata, type

```
. icd10 query
ICD-10 Version and Change Log
 License agreement
    ICD-10 codes used by permission of the World Health Organization (WHO),
        from: International Statistical Classification of Diseases and
        Related Health Problems, Tenth Revision (ICD-10) 2010 Edition. Vols.
        1-3. Geneva, World Health Organization, 2011.
    See copyright icd10 for the ICD-10 copyright notification.
 Edition 2019
    The ICD-10 data were obtained from WHO on 27feb2023.
    All updates scheduled for implementation through 01jan2023 have been
        applied.
    Between 2016 and 2019:
          137 codes added,
                            23 codes deleted,
                                                 58 code descriptions changed.
 (output omitted)
```

#### □ Technical note

Codes can have up to two more digits to form five- and six-character codes. Supplemental subdivisions of ICD-10 codes may occur at the fifth and sixth characters. These supplemental subdivisions are primarily used to indicate anatomical site and additional information about the diagnosis, for example, whether a fracture was open or closed (World Health Organization 2011). However, these codes are not part of the standard four-character system codified by WHO for international morbidity and mortality reporting and are not considered valid by icd10.

If your data contain these longer codes, you can use icd10 generate with option short to shorten your codes to the relevant four-character subcategory code. Any existing three- and four-character codes in the data are left as they were originally.

## Managing datasets with ICD-10 codes

The icd10 suite of commands has three data management commands. icd10 check verifies that the ICD-10 codes in varname are valid. icd10 clean standardizes the format of ICD-10 codes in varname. And icd10 generate produces a new variable from an existing variable containing ICD-10 codes. It will create a variable containing the associated category code, a description of the code, or a binary indicator for whether the code is in a specified set of codes.

### Example 1: Checking the validity of a variable

Although not necessary, a good place to start is with icd10 check. The commands in the icd10 suite will return an error message if the codes in your data are not valid. Running icd10 check is a good way to avoid error messages later.

australia10.dta contains total deaths in 2010 for males and females from Australia, taken from the WHO Mortality Database . Below we list the first 10 observations.

- . use https://www.stata-press.com/data/r18/australia10 (Australian mortality data, 2010)
- . list in 1/10, sepby(cause) noobs

| cause        | sex            | deaths   |
|--------------|----------------|----------|
| A020<br>A020 | Male<br>Female | 1<br>4   |
| A021<br>A021 | Male<br>Female | 3        |
| A047<br>A047 | Male<br>Female | 16<br>25 |
| A048         | Female         | 4        |
| A049<br>A049 | Male<br>Female | 1<br>1   |
| A063         | Male           | 1        |

We will specify the generate() option to create a new variable called prob that will indicate that the code in cause is valid (prob = 0) or will indicate a value of 1 through 8 for the reason the code is not valid. icd10 check also creates a value of 99, which indicates that the code is not defined but otherwise conforms to the formatting requirements for ICD-10 codes.

```
. icd10 check cause, generate(prob) (cause contains no missing values)
```

#### cause contains undefined codes:

| 1.  | Invalid placement of period      | 0 |
|-----|----------------------------------|---|
| 2.  | Too many periods                 | 0 |
| 3.  | Code too short                   | 0 |
| 4.  | Code too long                    | 0 |
| 5.  | Invalid 1st char (not A-Z)       | 0 |
| 6.  | Invalid 2nd char (not 0-9)       | 0 |
| 7.  | Invalid 3rd char (not 0-9)       | 0 |
| 8.  | Invalid 4th char (not 0-9)       | 0 |
| 77. | Valid only for previous versions | 9 |
| 88. | Valid only for later versions    | 0 |
| 99. | Code not defined                 | 0 |
|     | Total                            | 9 |

icd10 check reports that there are six observations with undefined codes. In this case, this is because we failed to specify that the data were reported using the ICD-10 codes from 2010.

- . drop prob
- . icd10 check cause, generate(prob) year(2010) (cause contains defined codes; no missing values)

We see now that there are no errors in our dataset.

4

### Example 2: Standardizing the format of codes

If we plan to do any reporting with these codes later, we may want to make them more readable, so we use icd10 clean. This command will automatically add a dot after the third character and change the display format of the diagnosis variable so that it is left aligned. We specify replace so that the standardized codes are placed in the existing cause variable.

When we listed our data before, they were sorted by cause of death and showed very few deaths assigned to the first several codes. It might be more interesting to see the most frequent causes of death. So before we list the data this time, we sort them in descending order with gsort.

- . icd10 clean cause, replace variable cause was str4 now str5 (2,921 real changes made)
- . gsort -deaths
- . list cause sex deaths in 1/10, sepby(cause)

|          | cause          | sex            | deaths         |
|----------|----------------|----------------|----------------|
| 1.<br>2. | I21.9<br>I21.9 | Male<br>Female | 5,057<br>4,885 |
| 3.       | C34.9          | Male           | 4,859          |
| 4.<br>5. | 125.9<br>125.9 | Male<br>Female | 3,805<br>3,636 |
| 6.       | F03            | Female         | 3,517          |
| 7.       | C61            | Male           | 3,236          |
| 8.       | 164            | Female         | 3,204          |
| 9.       | C34.9          | Female         | 3,130          |
| 10.      | C50.9          | Female         | 2,842          |

Now it is clear that we have a mix of three- and four-character codes.

4

## Example 3: Looking up a single code

In example 2, we see that the highest number of reported deaths for men and women is for code I21.9. If we were curious about what this code is, we could type

. icd10 lookup I21.9

I21.9 Acute myocardial infarction, unspecified

and we would see that these are deaths from acute myocardial infarction, commonly known as heart attacks. Because the icd10 commands are case insensitive and do not care whether we use the dot, we could have typed i21.9, I219, or i219, and Stata would have returned the same results.

4

# Creating new variables

We now proceed to create new variables for later use.

# Example 4: Creating an indicator variable

Suppose that after watching several high-action nature shows on television, we now believe that death due to shark attack is common in Australia. It did not show up in our top-ten list above, but we would like to see how many deaths we have in our data. We can look up the code using WHO's interactive web utility (http://apps.who.int/classifications/icd10/browse/2010/en/) and then use icd10 generate with the range() option to create an indicator for whether death occurred by shark bite (shark).

- . icd10 generate shark=cause, range(W56)
- . tabulate shark [fweight=deaths]

| shark | Freq.        | Percent | Cum.             |
|-------|--------------|---------|------------------|
| 0     | 143,472<br>1 | 100.00  | 100.00<br>100.00 |
| Total | 143,473      | 100.00  |                  |

Reality was not nearly as exciting as television—there was only one death with a code relating to shark bite in Australia in 2010.

If we wanted to study something less sensational, we could expand the icd10rangelist to a more complex list of codes. For example, perhaps we want to study the number of deaths from myocardial infarction (MI) and complications that occurred afterward. We might pick codes I21.0 through I21.9, I22.0 through I22.9, and I23.0 through I23.8. We could create the variable mi by typing

- . icd10 generate mi=cause, range(I210/I219 I220/I229 I230/I238)
- . tabulate mi [fweight=deaths]

| Cum.            | Percent       | Freq.            | mi     |
|-----------------|---------------|------------------|--------|
| 93.06<br>100.00 | 93.06<br>6.94 | 133,522<br>9,951 | 0<br>1 |
|                 | 100.00        | 143,473          | Total  |

We see that 9,951 deaths were from MI or complications thereof, which equates to about 6.9% of all deaths in Australia in 2010. It appears that hearts are far more dangerous than sharks.

1

#### Technical note

WHO reserves codes in categories U00 through U49 for the provisional assignment of new diseases and designates codes U50 through U99 for research purposes (World Health Organization 2011).

In general, codes in categories U50 through U99 are treated as undefined. This means that you do not need to take any special steps as long as your codes fit within the accepted four-character format. However, if you wish to exclude U codes from the commands, you can use the if qualifier.

With the exception of icd10 generate with the description option, the icd10 commands will continue to work as normal with undefined U codes. As a rule, icd10 generate with the description option will return missing values for codes U50 through U99. Note that some of these codes, however, are defined and considered valid by icd10 because WHO has distributed descriptions for them. For these codes, icd10 generate with option description will return results. The affected codes vary by year.

#### Stored results

```
icd10 check stores the following in r():
Scalars
    r(e#)
                  number of errors of type #
    r(esum)
                  total number of errors
    r(miss)
                  number of missing values
    r(N)
                  number of nonmissing values
icd10 clean stores the following in r():
Scalars
    r(N)
                  number of changes
icd10 lookup and icd10 search store the following in r():
Scalars
    r(N_codes)
                  number of codes found
```

## Acknowledgments

We thank the World Health Organization for making ICD-10 codes available to Stata users. See [R] Copyright ICD-10 for allowed usage.

We thank Joe Canner of Yale University School of Medicine, who wrote mycd10 and mycd10p, which provide many utilities for ICD-10 diagnosis and procedure codes. The commands rely on a user-supplied ICD-10 lookup dataset for diagnosis codes and ICD-10-PCS codes from the U.S. Centers for Medicare and Medicaid Services for procedure codes.

### References

de Kraker, M. E. A., M. Wolkewitz, P. G. Davey, H. Grundmann, and Burden Study Group. 2011. Clinical impact of antimicrobial resistance in European hospitals: Excess mortality and length of hospital stay related to methicillinresistant staphylococcus aureus bloodstream infections. Antimicrobial Agents and Chemotherapy 55: 1598–1605. https://doi.org/10.1128/AAC.01157-10.

Klevens, R. M., M. A. Morrison, J. Nadle, S. Petit, K. Gershman, S. Ray, L. H. Harrison, R. Lynfield, G. Dumyati, J. M. Townes, A. S. Craig, E. R. Zell, G. E. Fosheim, L. K. McDougal, R. B. Carey, and S. K. Fridkin. 2007. Invasive methicillin-resistant Staphylococcus aureus infections in the United States. *Journal of the American Medical Association* 298: 1763–1771. https://doi.org/10.1001/jama.298.15.1763.

World Health Organization. 2011. International Statistical Classification of Diseases and Related Health Problems, Vol. 2: 2016 Edition. Instruction manual. http://apps.who.int/classifications/icd10/browse/Content/statichtml/ICD10Volume2\_en\_2016.pdf.

——. 2014. World Health Organization Mortality Database (Causes of death explorer). https://platform.who.int/mortality.

### Also see

- [D] **icd** Introduction to ICD commands
- [D] icd10cm ICD-10-CM diagnosis codes
- [D] **frunalias** Change storage type of alias variables

Stata, Stata Press, and Mata are registered trademarks of StataCorp LLC. Stata and Stata Press are registered trademarks with the World Intellectual Property Organization of the United Nations. StataNow and NetCourseNow are trademarks of StataCorp LLC. Other brand and product names are registered trademarks or trademarks of their respective companies. Copyright © 1985–2023 StataCorp LLC, College Station, TX, USA. All rights reserved.

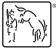

For suggested citations, see the FAQ on citing Stata documentation.